<<Photoshop CS4 >

<<Photoshop CS4 >>

- 13 ISBN 9787113111793
- 10 ISBN 7113111793

出版时间:2010-6

页数:408

PDF

http://www.tushu007.com

, tushu007.com  $\le$  -Photoshop CS4  $\ge$ Adobe Photoshop  $CS4$  13  $13$ 

Photoshop

## $\le$  -Photoshop CS4  $\ge$

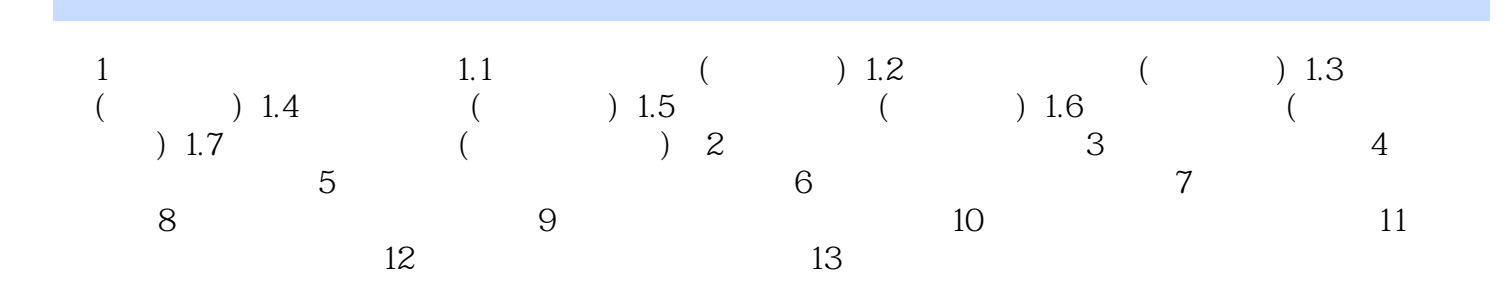

 $\frac{d}{dt}$ 

## $\le$  -Photoshop CS4  $\ge$

Photoshop CS4 **Photoshop** 

## $\le$  -Photoshop CS4  $\ge$

本站所提供下载的PDF图书仅提供预览和简介,请支持正版图书。

更多资源请访问:http://www.tushu007.com